## $\big\vert$  Inhalt $\big\vert$

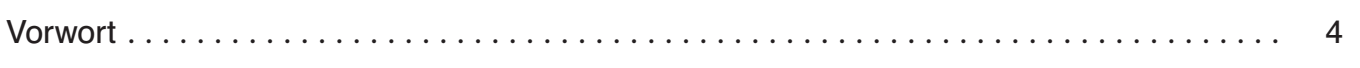

#### Die Projekte:

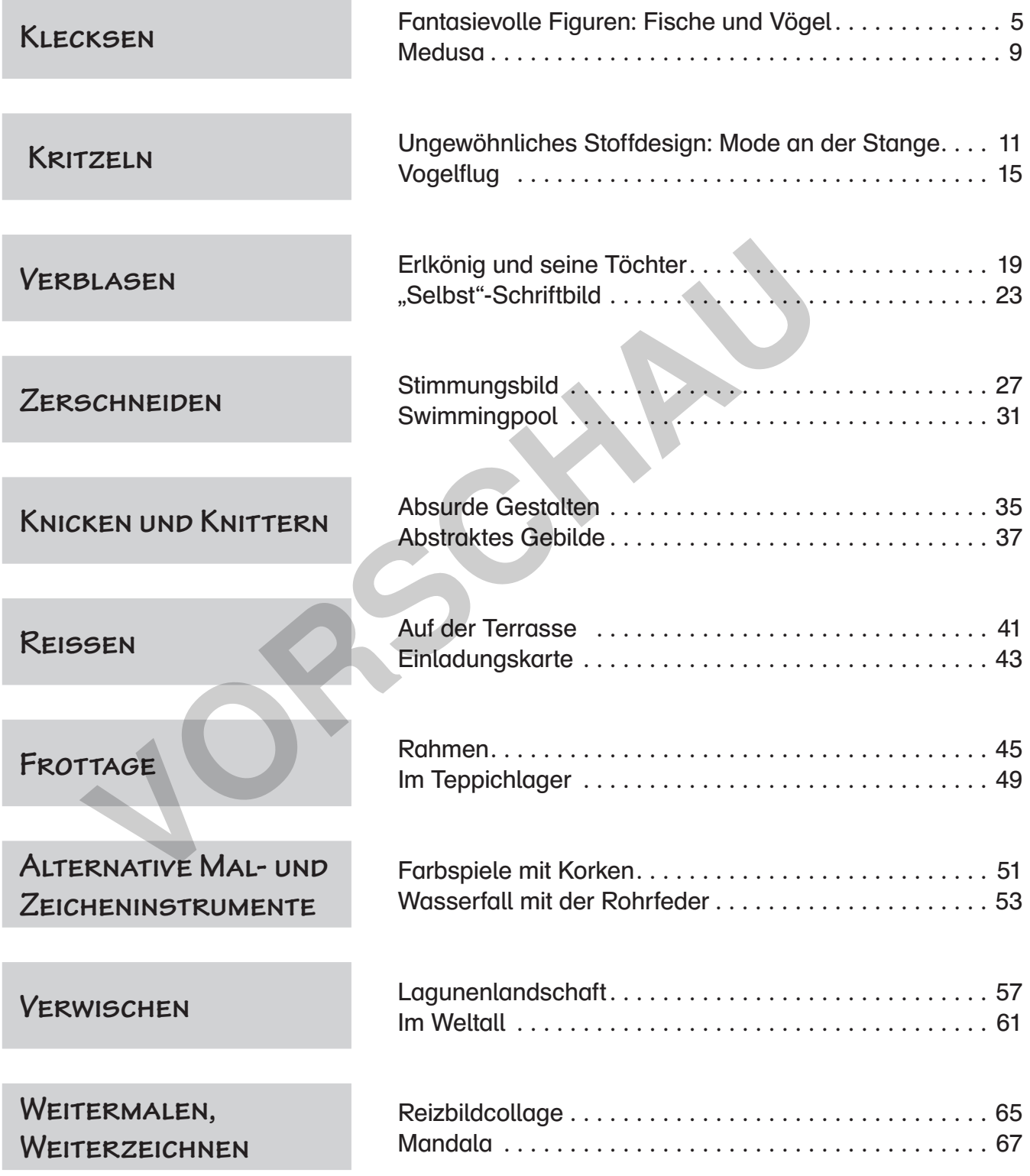

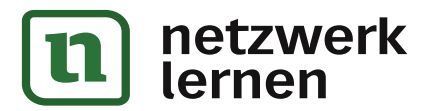

## **Vorwort**

In der Praxis hat sich gezeigt, dass die Anwendung von Zufallsverfahren im Kunstunterricht die Schüler\* auf vielfältige Weise inspirieren und zu kreativem Arbeiten motivieren kann. Vor diesem Hintergrund ist die Idee für den vorliegenden Band entstanden.

Zu zehn verschiedenen Techniken finden Sie hier jeweils zwei praxiserprobte Projektideen für den Kunstunterricht in der Sekundarstufe I.

Die Arbeit beginnt bei jedem Projekt mit einem Zufall, einer Überraschung – diese Tatsache sorgt schon für Spannung. Zudem nimmt sie die "Angst vor dem leeren Blatt". Mit dem spielerischen, ungeplanten Beginn wird ein Ausgangspunkt für schöpferisches Assoziieren und Fantasieren gesetzt. Man spricht deshalb auch von "befreienden Verfahren", womit auf den therapeutischen Effekt angespielt wird.

Der Einstieg in jedes der Projekte ist zwar der Zufall, anschließend wird das Bild jedoch auf "klassische" Weise (Malen, Collage, Grafik) fortgesetzt und fertiggestellt. Damit wenden die Schüler bereits Gelerntes an und stellen es in einen neuen Zusammenhang. So gelangen sie zu überraschenden und gleichzeitig sehr differenzierten Lösungen. Nicht von ungefähr haben viele Künstler des 20. Jahrhunderts bewusst auf Zufallstechniken zurückgegriffen, wie sie in den vorgestellten Projekten angewandt werden: Max Ernst bediente sich des Frottage-Verfahrens, Jackson Pollock faszinierte die Technik des Tröpfelns und Klecksens, Joan Miró ließ sich von winzigen Unebenheiten in der Leinwand inspirieren. Neben dem eigenen Experimentieren haben die Schüler auch Spaß daran, Exkurse in die Kunstgeschichte zu unternehmen und nachzuvollziehen, mit welchen Methoden bekannte Künstler gearbeitet haben. eg in jedes der Projekte ist zwar der Zufall, anschließend wird da:<br>sche" Weise (Malen, Collage, Grafik) fortgesetzt und fertiggestel:<br>hüler bereits Gelerntes an und stellen es in einen neuen Zusami<br>en sie zu überraschend

Die Projekte werden mit Farbfotos möglicher Arbeitsergebnisse und einer Zusammenfassung der wichtigsten Informationen für den Lehrer präsentiert. Es folgen 1–3 Arbeitsblätter mit den Arbeitsanleitungen für die Schüler. Diese sind so konzipiert, dass die Schüler weitgehend selbstständig arbeiten können.

Da die einzelnen Vorschläge mit verhältnismäßig geringem Zeitaufwand bearbeitet werden können, haben die Schüler die Möglichkeit, mehrere Versuche zu machen oder Serien zu erarbeiten.

Ein Ausdruck aus dem Englischen beschreibt die motivierende Ausgangssituation treffend und prägnant: "Happy Accident" – alles andere ergibt sich ganz von selbst.

Viel Freude und Erfolg beim Motivieren und Experimentieren!

Die Autorin

\* Hinweis: Zur besseren Lesbarkeit des Textes wurde in vorliegendem Band anstatt "die Schülerinnen und Schüler" die Formulierung "die Schüler" verwendet. Selbstverständlich sind damit gleichermaßen

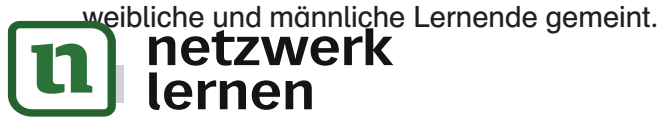

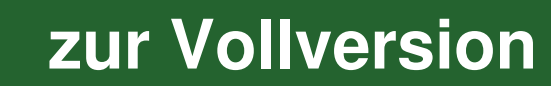

## **KLECKSEN**

# Fantasievolle Figuren: Fische und Vögel

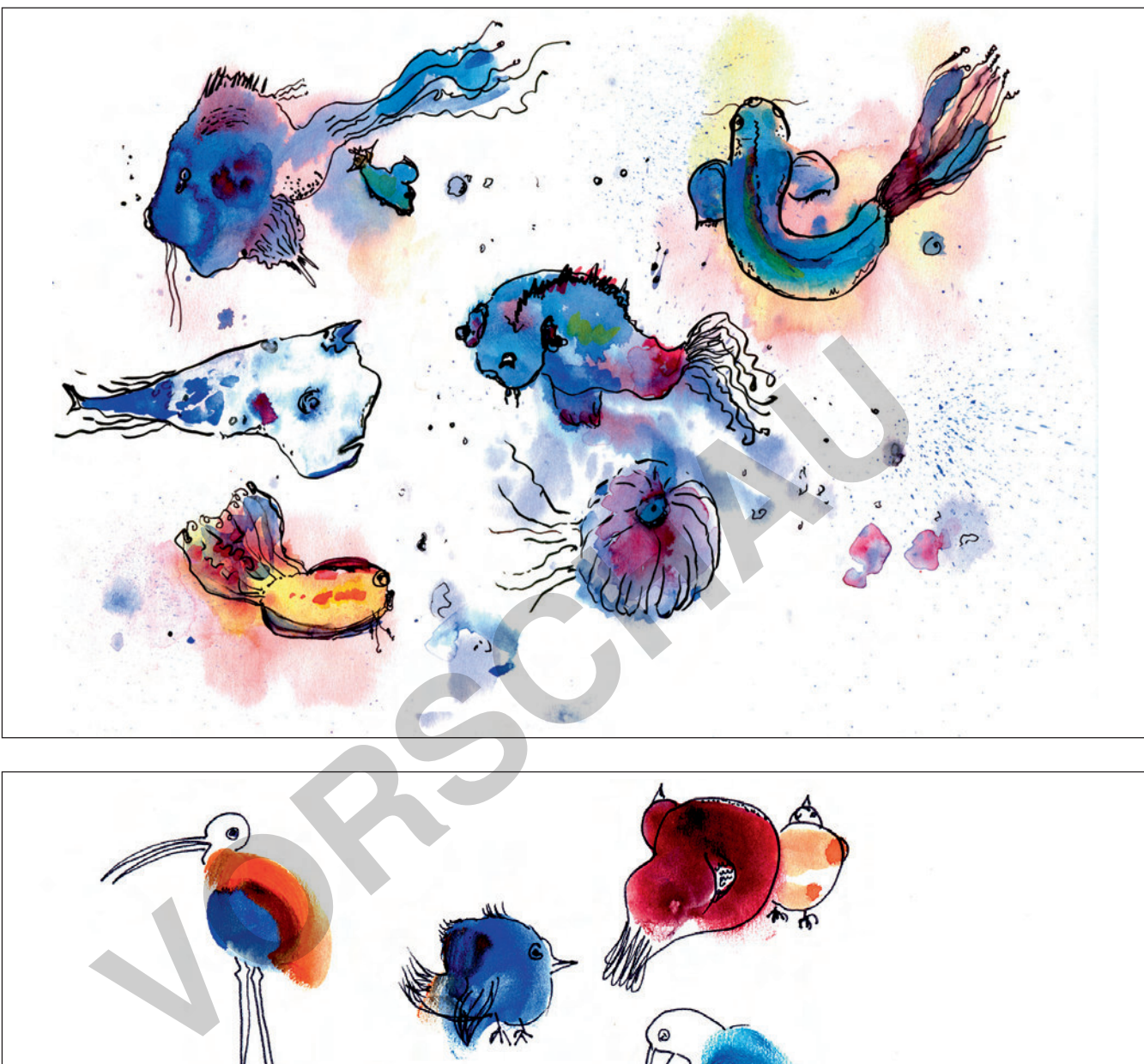

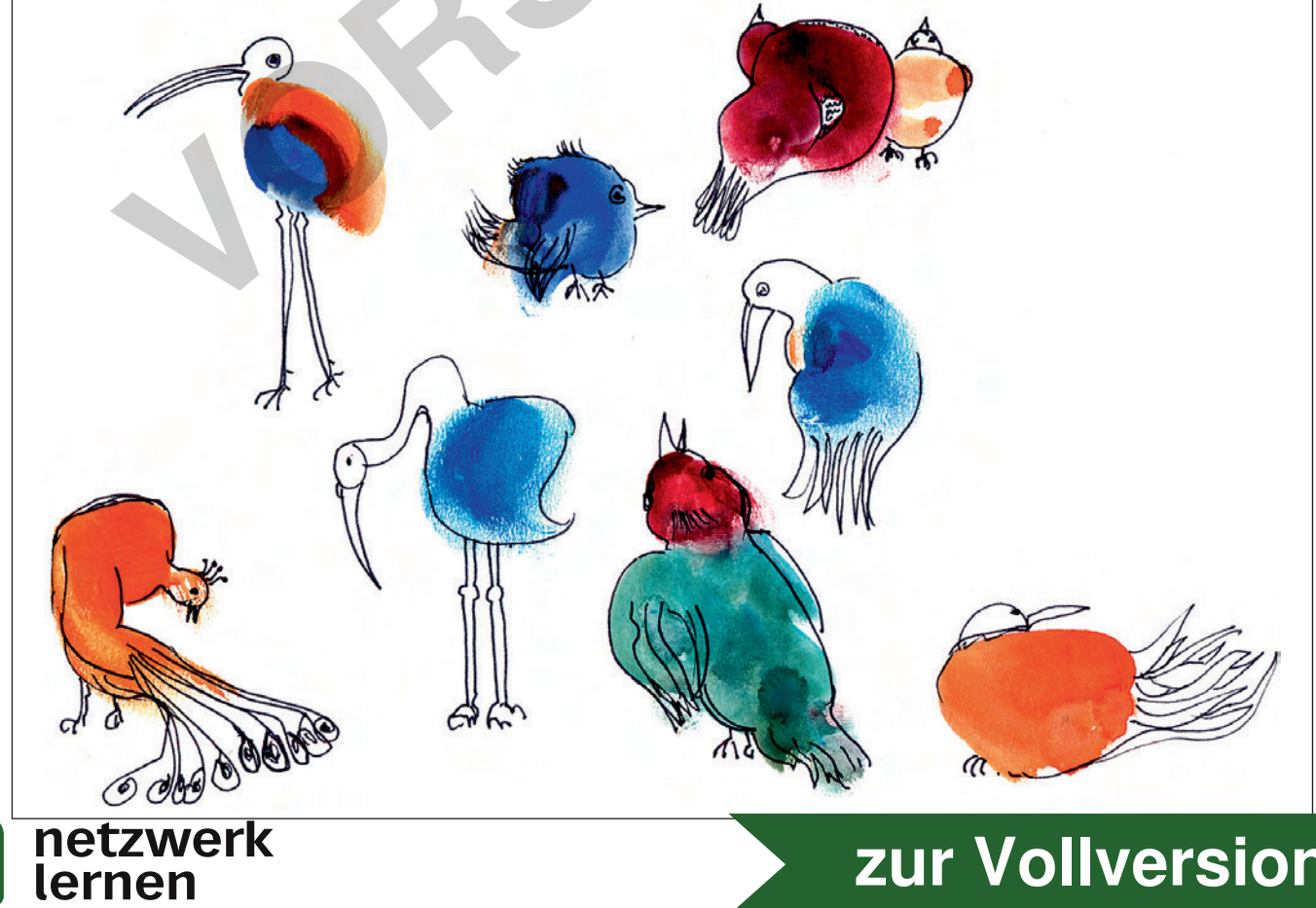

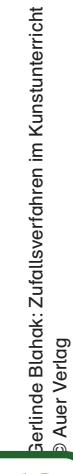

## Fantasievolle Figuren: Fische und Vögel

Kurzbeschreibung: Mit Klecksen und Daumenabdrücken erstellen die Schüler Grundformen für Fische und Vögel, die dann mit Stiften ausgedeutet werden. Durch nachträgliches Aufbringen einer Wachsschicht entstehen kunstvolle Einbandpapiere.

Zeitaufwand: 1–2 Doppelstunden

#### Jahrgang: 5–10

#### Material:

- kräftiges weißes Zeichenpapier (mind. DIN A3)
- Malkasten
- Wassergefäß
- breiter Pinsel
- dünner schwarzer Filzstift

### – Hefte oder Bücher zum Einbinden

 – Lappen – Schere

– Zeitungspapier (Unterlage)

– Kerzenreste (farblos)

### Hinweise zur Vorbereitung und Durchführung:

- Verraten Sie anfangs noch nicht das Thema "Fische und Vögel", um zufälligen Formen mehr Raum zu lassen. Geben Sie den Schülern daher zunächst nur das Arbeitsblatt 1; das Folgeblatt sollten sie erst bekommen, wenn sie mit dem Klecksen und mit den Abdrücken fertig sind. Weisen Sie die Schüler aber deutlich darauf hin, dass die Farbflecken verschiedene Formen und Größen haben sollten. veißes Zeichenpapier – Kerzenreste (farblos)<br>
IN A3) – Lappen<br>
- Schere<br>
geföß<br>
- Bohre<br>
geföß<br>
- Zeitungspapier (Unterlage)<br>
- Zeitungspapier (Unterlage)<br>
- Zeitungspapier (Unterlage)<br>
- Zeitungspapier (Unterlage)<br>
- Zei
- Wählen Sie kräftiges Papier und planen Sie die Größe bezüglich der Hefte oder Bücher, welche später einen Einband erhalten sollen.
- Die Technik des Wachsens macht die Umschläge unempfindlicher gegen Schmutz und Feuchtigkeit, erfordert jedoch wegen des kräftigen Aufdrückens etwas Geschicklichkeit.

### Literaturtipp:

Einbände für Fachbücher und Mappen in: Gerlinde Blahak, Kunst in allen Fächern – entdecken und gestalten, Persen Verlag 2004

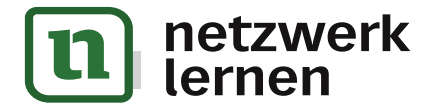

#### **2.** Kleider entwerfen

Dein Kritzelblatt wird nun zu einem gemusterten Stoff, aus dem du Kleidermodelle schneidern sollst. Gestalte eine Damen- oder eine Herren-Kollektion.

- Nimm einen Bleistift und zeichne mindestens vier verschiedene Kleidermodelle auf dein Kritzelblatt.
- Versuche dabei, so abwechslungsreich und kreativ wie möglich zu arbeiten. Variiere Rocklängen, Ausschnitte, Ärmel; erfinde ungewöhnliche Hosen, Schals, Hüte, Taschen, Gürtel ...
- Beachte, dass die Teile ungefähr in einheitlicher Kleidergröße entworfen werden müssen. Später soll alles an einer "Kleiderstange" aufgehängt werden.
- Einige Teile der Kollektion kannst du auch aus schwarzem Tonpapier gestalten. Kombiniere aber immer mit deinem "Kritzelstoff"!

#### **3.** Kleider aufhängen

14

netzwerk

Nimm das farbige Tonpapier / den Fotokarton im Querformat.

- Zeichne mithilfe des langen Lineals oben auf dein Blatt die Kleiderstange mit Bleistift vor (Dicke ca. 0,5 cm).
- Schneide deine Modelle aus und klebe sie nebeneinander (auch überlappend) unter die Stange. Denke daran, dass du zwischen den Kleidern und der Stange noch Platz für die Kleiderbügel lässt. **Errint denen "Kritzetston"**<br> **Voltage Tonpapier/den Fotokarton im Querformat.**<br>
Inthilfe des langen Lineals oben auf dein Blatt die Kleiderstange mit I. 0,5 cm).<br>
Poetiene Modelle aus und klebe sie nebeneinander (auch übe
- Nachträglich kannst du jetzt deinen Modellen noch Pfiff geben, indem du Knöpfe, Schärpen oder andere Details anbringst.
- Hüte und Kappen klebst du so fest, dass man den Eindruck hat, sie seien am Haken des (noch nicht vorhandenen) Kleiderbügels befestigt.
- Zeichne jetzt mit Bleistift die Kleiderbügel ein. Führe die Linien hinter den Kleidungsstücken vorbei. Erfinde verschiedene fantasievolle Kleiderbügel.
- Ziehe die Bügel und die Stange mit schwarzem Filzstift nach.

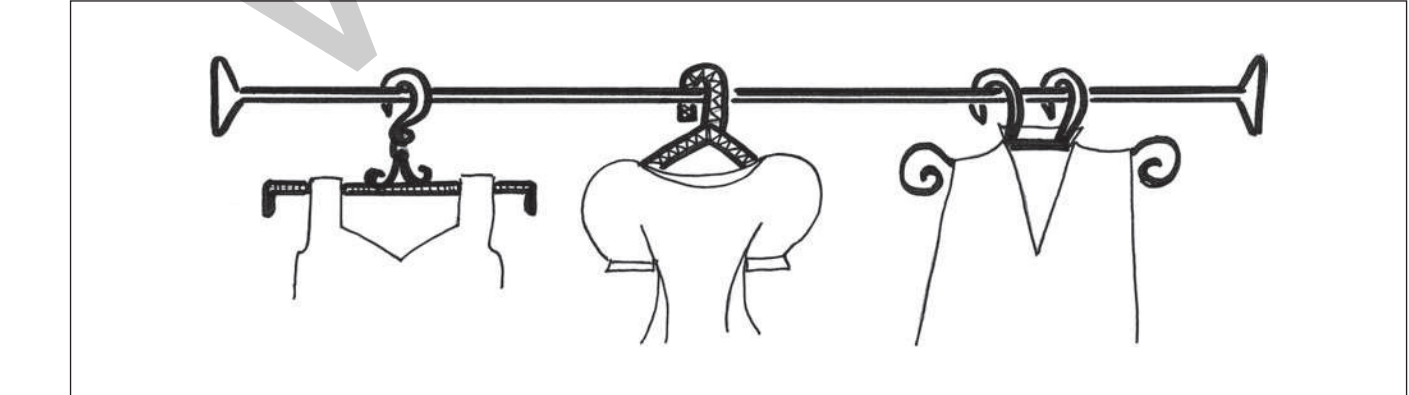

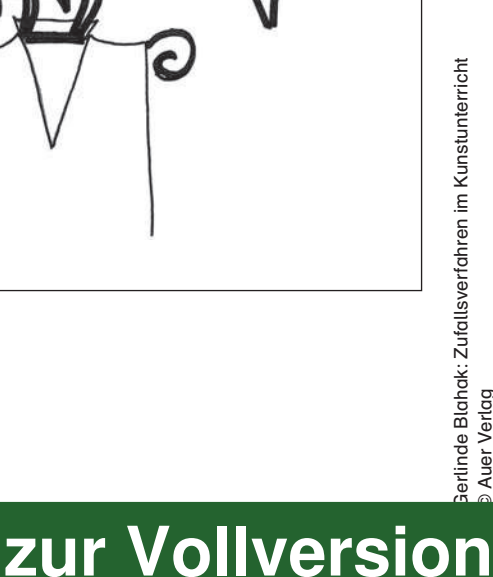

Gerlinde Blahak: Zufallsverfahren im Kunstunterricht © Auer Verlag

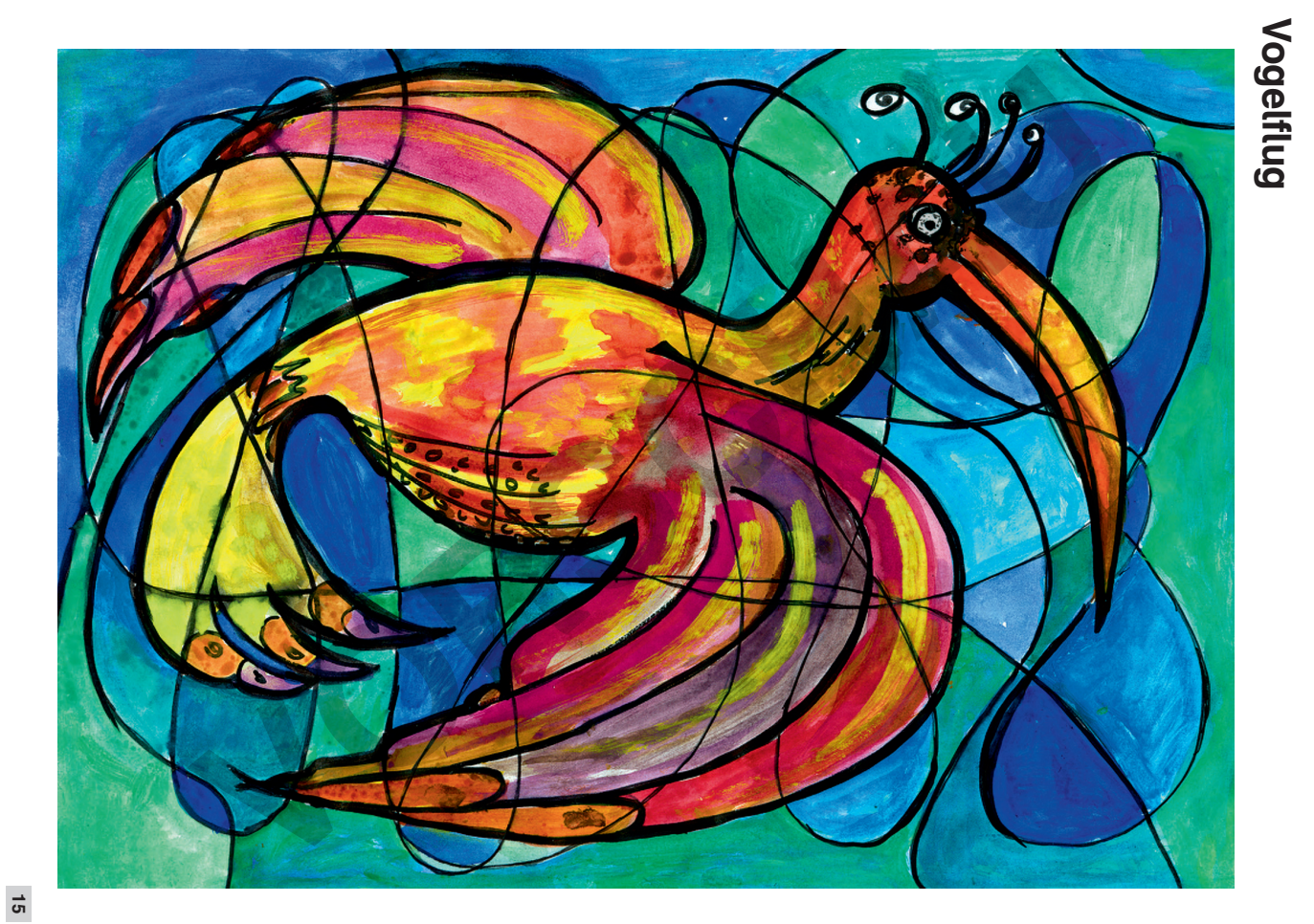

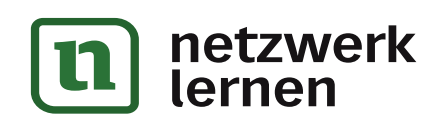

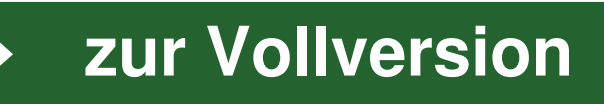

# Vogelflug

Kurzbeschreibung: Die Schüler entwerfen einen Vogel mit ausgebreiteten Schwingen. Durch sich überschneidende Kurven, die den Vogelflug simulieren sollen, wird das Blatt in Teilflächen zergliedert, die dann farbig ausdifferenziert werden.

Zeitaufwand: 2–3 Doppelstunden

#### Jahrgang: 5-7

#### Material:

- Zeichenpapier (DIN A3)
- schwarze Filzstifte (verschiedene Stärken)
- Malkasten
- dünne Pinsel
- Zeitungspapier (Unterlage)

#### Hinweise zur Vorbereitung und Durchführung:

- Beim Zeichnen der Fluglinien ist es wichtig, dass die Schüler in großen Schwüngen über den Rand des Zeichenblattes hinaus auf die Unterlage arbeiten. Ein Unterbrechen der Linie bremst auch die Kreativität! Prizstifte (verschiedene – dünne Pinsel<br>
– dünne Pinsel<br>
– Zeitungspapier (Unterlage)<br> **2 zur Vorbereitung und Durchführung:**<br>
2 **Zeitungspapier (Unterlage)**<br>
d des Zeichenblattes hinaus auf die Unterlage grbeiten. Ein Un
- Das Farbspektrum sollen die Schüler im Vorfeld festlegen; vor einem allzu bunten Hintergrund würde der Vogelkörper nicht zur Geltung kommen.
- Da mit dem Pinsel gemalt wird, ist es oft schwierig, sehr kleine Flächen exakt auszumalen. Aus diesem Grund können mehrere kleine Flächen farbig zusammengefasst werden.

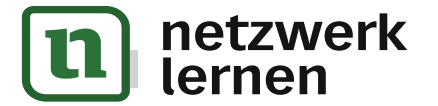

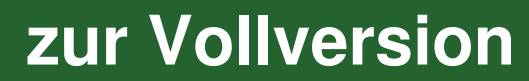

## Vogelflug

 Du zeichnest einen Vogel mit ausgebreiteten Flügeln. Mit schwungvollen, sich überschneidenden Linien deutest du an, wie er durch die Luft gleitet. Die entstandenen Teilflächen malst du in verschiedenen Farbabstufungen aus.

#### Material:

- Zeichenpapier (DIN A3)
- schwarze Filzstifte (verschiedene Stärken)
- Malkasten
- dünne Pinsel
- Zeitungspapier (Unterlage)

#### **1.** Den Vogel entwerfen

Decke deinen Arbeitsplatz mit Zeitung ab und lege dein Zeichenblatt quer.

- Entwirf mit Bleistift einen Vogel, der die Fläche des Blattes gut ausfüllt. Er soll mit ausgebreiteten Schwingen dargestellt werden. **Den Vogel entwerfen**<br>
deinen Arbeitsplatz mit Zeitung ab und lege dein Zeichenblatt quer.<br>
irf mit Bleistiff einen Vogel, der die Fläche des Blattes gut ausfüllt. Er<br>
ten Schwingen dargestellt werden.<br>
lege dir, wie du de
- Überlege dir, wie du deinen Vogel gestalten möchtest:
	- Kopfgröße?
	- Schnabellänge und -breite?
	- Form und Größe der Augen?
	- Federn auf dem Kopf?
	- Langer oder kurzer Hals?
	- Große oder kleine Flügel?
	- Kurze oder aufgefächerte Schwanzfedern?
	- Große Schwungfedern?
- Ziehe die Linien deiner Entwurfszeichnung mit dickem schwarzem Filzstift nach.

## **2.** Die Fluglinien zeichnen

Stelle dir vor, dein Vogel flöge durch die Luft.

- Zeichne mit dünnem schwarzem Filzstift in großen Schwüngen Linien kreuz und quer über das ganze Blatt (auch über den Vogel), ohne dabei den Stift abzusetzen. Lasse den Stift so gleiten, wie dein Vogel fliegen könnte.
- Die Linien sollen sich überschneiden. Zeichne auch über den Blattrand hinaus auf die Unterlage und bedecke die gesamte Fläche mit schwungvollen Kritzelspuren.

netzwerk

lernen

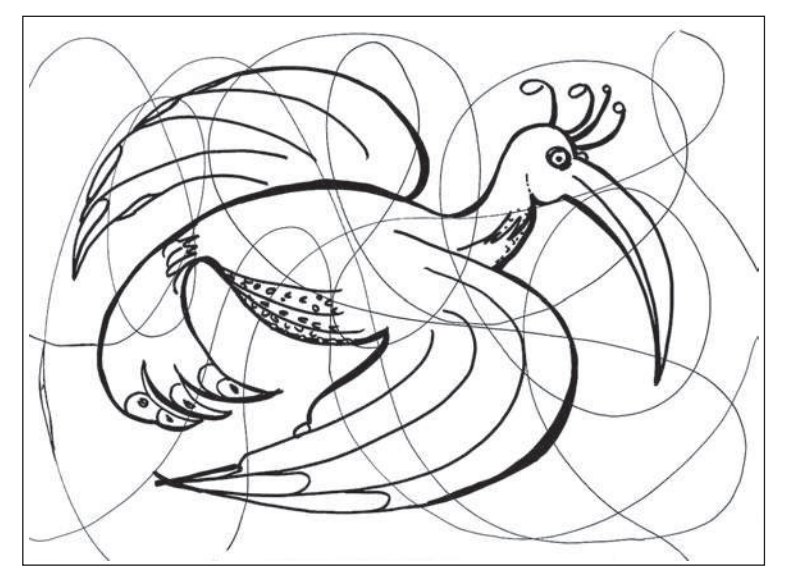

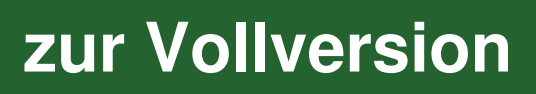

erlinde Blahak: Zufallsverfahren im Kunstunterricht Gerlinde Blahak: Zufallsverfahren im Kunstunterricht © Auer Verlag

# Abstraktes Gebilde

 Ein dreidimensionales Papiergebilde aus einem zerknüllten Farbprospekt bildest du in einem zweidimensionalen Liniengerüst auf deinem Blatt ab. Die Flächenformen und Farben versuchst du dabei möglichst originalgetreu wiederzugeben.

### Material:

- weißes Zeichenpapier (DIN A4)
- schwarzes Tonpapier (DIN A4)
- farbige Prospekte mit möglichst wenig Text – dünner schwarzer Filzstift
- Klebstoff
- Malkasten

#### **1.** Knittern

- Knülle einen bunten Prospekt zusammen und presse ihn mit der Hand flach.
- Wenn verschiedene Farbflächen neben- und übereinander zu liegen kommen, wenn noch ein paar Ecken herausragen und wenn Knicklinien in alle Richtungen verlaufen, kannst du mit der eigentlichen Arbeit beginnen.
- Stecke dein Papier-Objekt in eine durchsichtige Prospekthülle, damit es möglichst flach vor dir liegt.

#### **2.** Abzeichnen

Arbeite nun mit Bleistift auf weißem Zeichenpapier weiter.

- Versuche, das abstrakte Gebilde, das vor dir liegt, nachzuzeichnen. Beachte dabei Folgendes:
	- Beginne mit der Umrisslinie.
	- Zeichne große Knickfalten als Hauptachsen ein.
	- Achte genau auf die Stellen, an denen sich Flächen überlagern.
	- Zeichne keine Schatten.
	- Lasse kleine Knitterfältchen außer Acht.
	- Deute Schrift nur als Kritzellinie an.

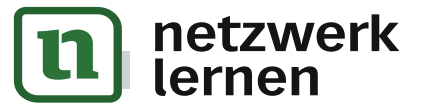

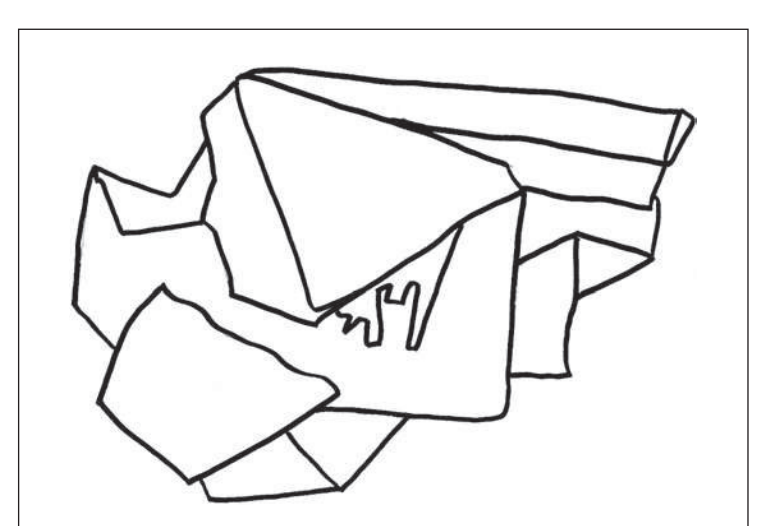

**[zur Vollversion](https://www.netzwerk-lernen.de/Zufallsverfahren-im-Kunstunterricht)**

### – Pinsel verschiedener Breite

- Wachsmalstifte
- 
- Bleistift

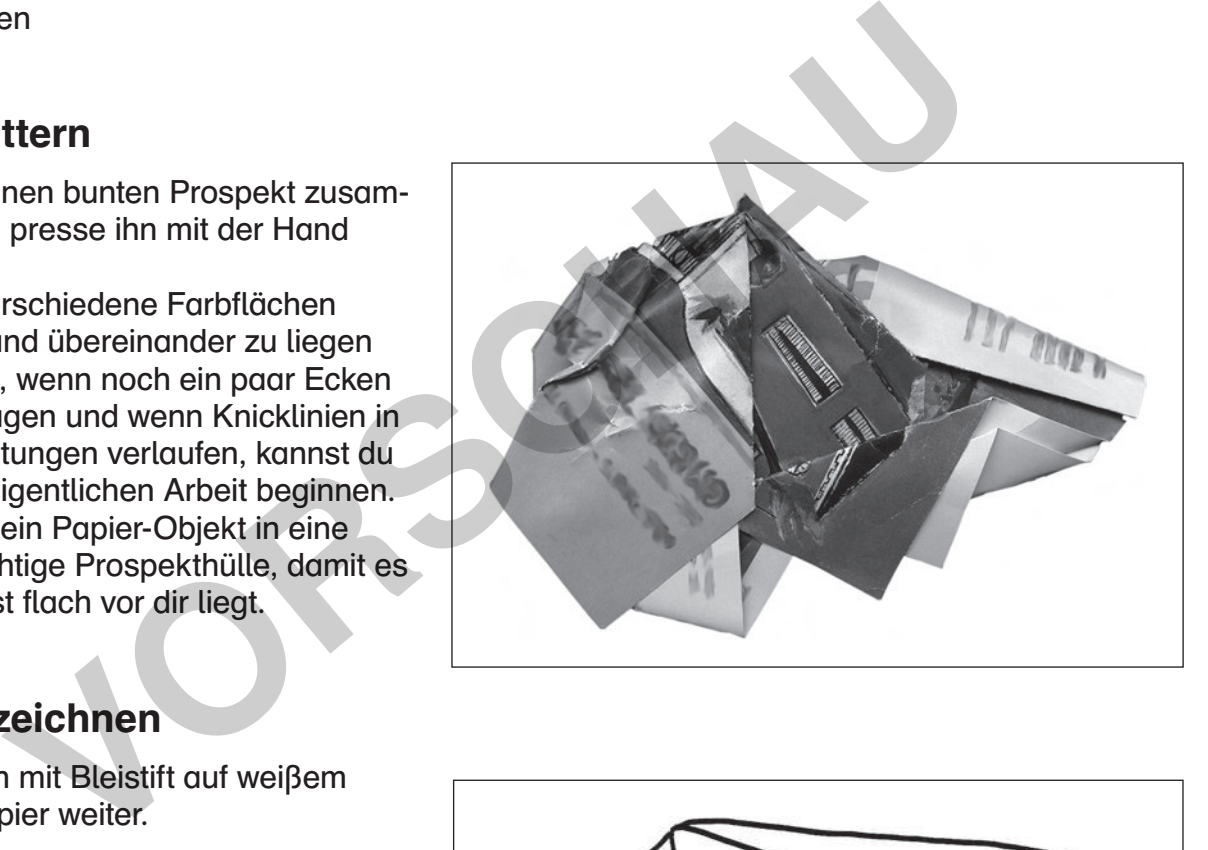

#### **3.** Ausmalen

Male mit Malkastenfarben aus.

- Versuche, alle größeren Flächen mit Farben aus dem Malkasten zu gestalten. Orientiere dich immer wieder an deiner Vorlage. Versuche, durch Mischen eine möglichst ähnliche Farbgebung zu erzielen. Nimm verschieden breite Pinsel.
- Setze mit Wachsmalkreiden Akzente auf die Flächen. Mit wasserlöslichen Stiften kannst du noch bessere Effekte erzielen.
- Verwende für Details und für die exakte Begrenzung der Teilflächen einen dünnen schwarzen Filzstift.
- Experimentiere mit nochmaligem Übermalen.

#### **4.** Zusammenfassen

- Nimm einen sehr breiten Pinsel und eine neutrale Farbe wie Grau oder Schwarz. Betone die Außenkante mit einem ringsherum laufenden Farbband und gib dadurch deinem abstrakten Gebilde einen Rahmen.
- Setze an manchen Ecken nochmals an und erweitere den Rahmen um 2 3 Pinselbreiten. Wenn du mit viel Wasser arbeitest, werden interessante Pinselspuren und Farbverläufe sichtbar.
- Klebe das geknitterte Papierobjekt auf schwarzes Tonpapier (DIN A4) und hänge "Vorbild" und "Nachbild" nebeneinander auf.

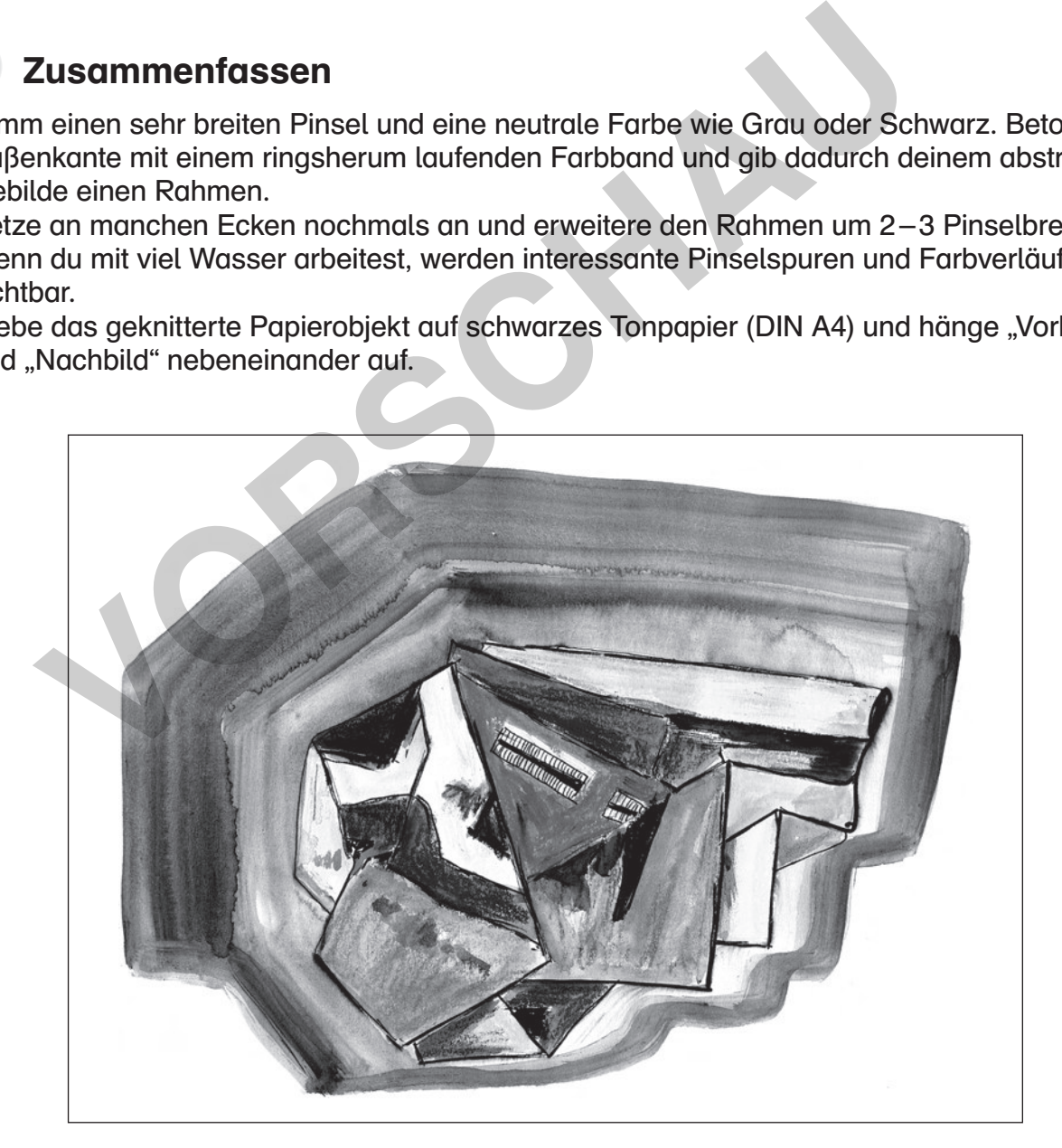

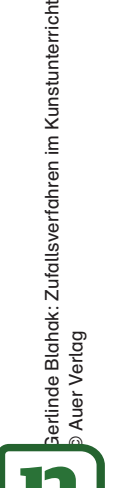

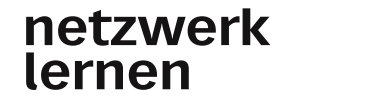

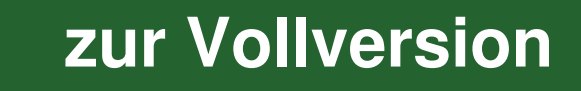

## **FROTTAGE**

## Im Teppichlager

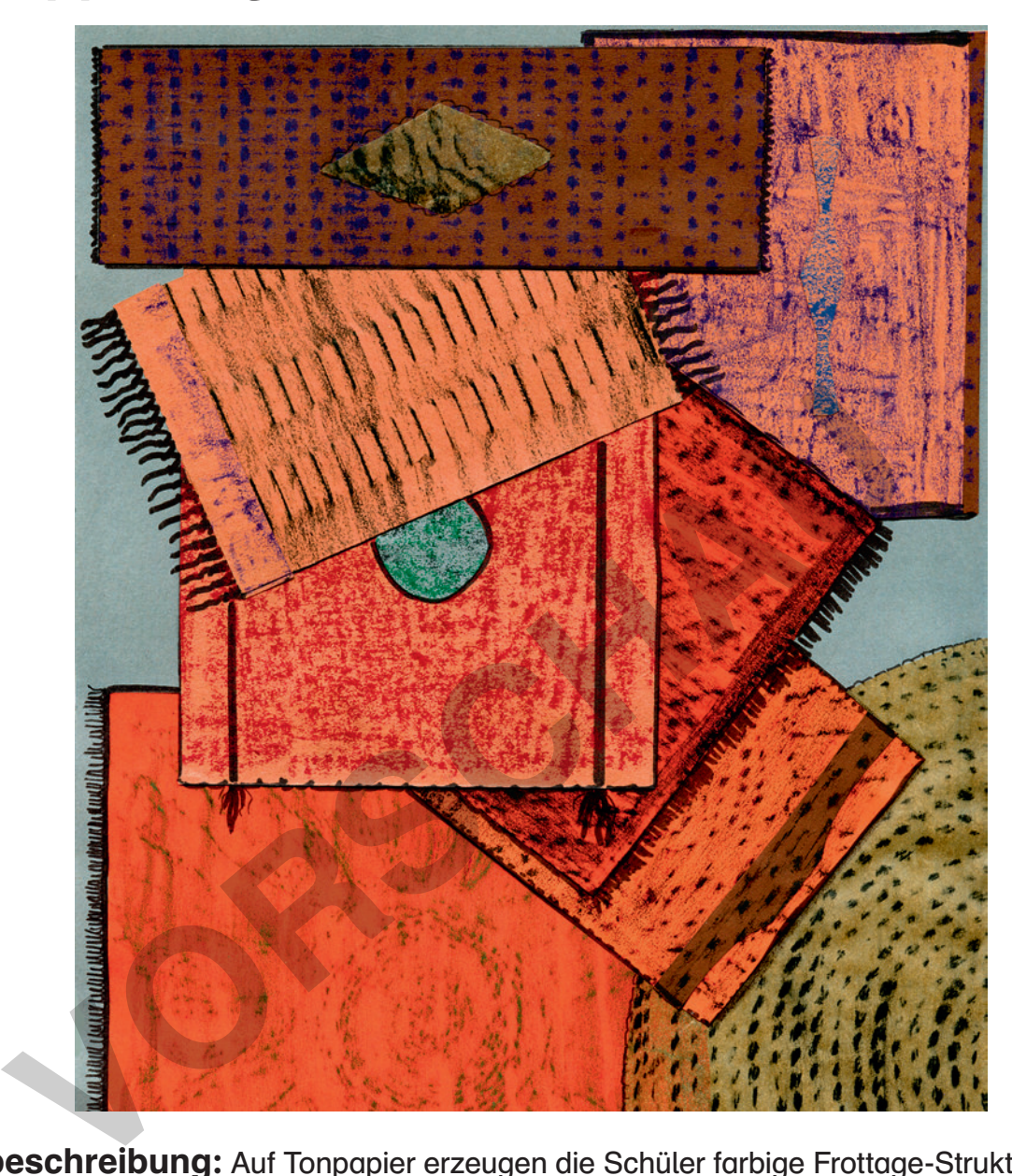

Kurzbeschreibung: Auf Tonpapier erzeugen die Schüler farbige Frottage-Strukturen und arrangieren sie als Rechtecke oder Kreise zu "Teppichstapeln" in einem Lager.

Zeitaufwand: 1 Doppelstunde

### Jahrgang: 5–10

### Material:

- Tonpapier (DIN A3 oder DIN A4) in gedeck- Wachsmalstifte ten Farben (z. B. Schwarz, Grau, Dunkelgrün)
- Tonpapierreste in Rot, Beige und Braun
- braunes Backpapier
- 
- schwarze Filzstifte

- Schere
- Klebestift

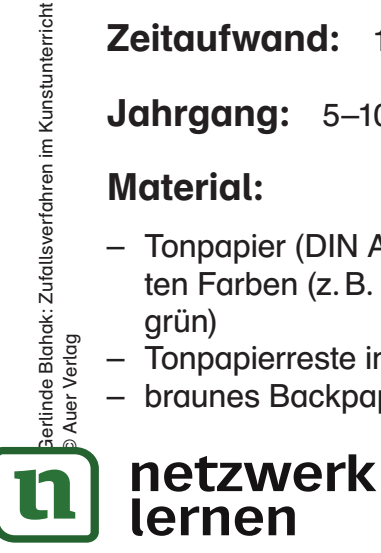

# Im Teppichlager

Mit bunten Wachsmalstiften reibst du Strukturen verschiedener Oberflächen auf Tonpapier durch. Aus diesem Papier schneidest du "Teppiche" zu, die du wie in einem "Teppichlager" zusammenstellst.

#### Material:

- Tonpapier (DIN A3 oder DIN A4) in gedeck- Wachsmalstifte ten Farben (z. B. Schwarz, Grau, Dunkelgrün)
- - schwarze Filzstifte
- Tonpapierreste in Rot, Beige und Braun
- 

#### – Schere – Klebestift

- braunes Backpapier
	-

#### **1. Frottage**

- Sieh dich in deinem Umfeld nach strukturierten Oberflächen um: Bastuntersetzer, Mauerputz, Korbgeflecht, Heizkörper, Schuhsohlen …
- Verwende Tonpapier in Schwarz und in bunten Farben, die sich gut voneinander abheben.
- Lege Backpapier und Tonpapierreste auf die rauen Oberflächen und reibe mit einem Wachsmalstift in gleichmäßigen, dichten Strichen darüber (Frottage). Die Strukturen bilden sich deutlich als Muster auf dem Papier ab.

#### **2.** Zusammenstellung

Lege ein größeres Blatt Tonpapier in einer gedeckten Farbe vor dich hin.

- Stelle dir vor, du schaust von oben auf den Boden eines Teppichlagers, in dem Teppiche aller Art über- und nebeneinander gestapelt sind.
- Schneide nun aus deinen Frottage-Papieren Rechtecke und Kreise verschiedener Größe. Platziere sie so übereinander, dass sie sich teilweise verdecken. Einige dieser "Teppiche" werden auch vom Blattrand abgeschnitten. Probiere verschiedene Möglichkeiten aus. Backpapier<br> **Vidge**<br>
Die die einem Umfeld nach strukturierten Oberflächen um: Bastunterset<br>
bgeflecht, Heizkörper, Schuhsohlen ...<br>
c Tonpapier und Tonpapierreste auf die rauen Oberflächen und reibe mit<br>
ckpapier und Tonpa

#### **3.** Collage und Ausarbeitung

- Wenn du eine Zusammenstellung gefunden hast, die dir gut gefällt, klebst du die Frottage-Teile an die vorher markierten Stellen.
- Klebe in die Mitte mancher Rechtecke ein "Medaillon" aus einem andersfarbigen Stück.
- Fasse manche Rechtecke mit einfarbigen Papierstreifen ein oder setze einzelne Kanten ab.
- Füge mit schwarzem Filzstift Fransen an oder verziere manche Stücke mit einer zusätzlichen, gezeichneten Umrandung.

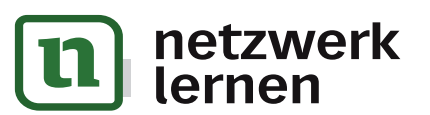

## Farbspiele mit Korken

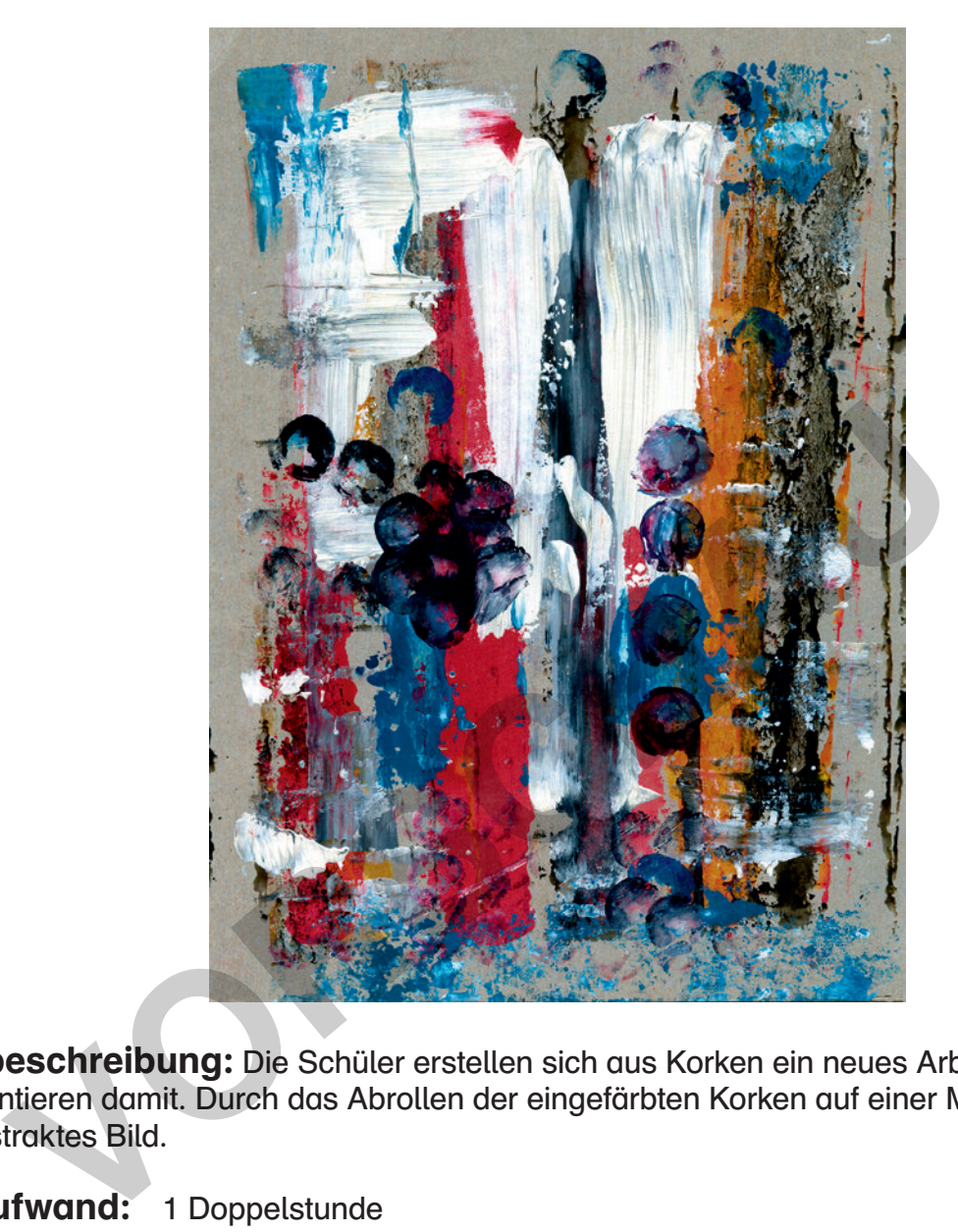

Kurzbeschreibung: Die Schüler erstellen sich aus Korken ein neues Arbeitsgerät und experimentieren damit. Durch das Abrollen der eingefärbten Korken auf einer Malfläche entsteht ein abstraktes Bild.

### Zeitaufwand: 1 Doppelstunde

#### Jahrgang: 6–10

### Material:

- Graupappe (DIN A3)
- Wandfarben oder Malkasten mit Deckweiß Pinnwand-Nadeln mit großem Kopf
- breite Pinsel
- verschieden lange Korken
- 

51 **[zur Vollversion](https://www.netzwerk-lernen.de/Zufallsverfahren-im-Kunstunterricht)**

– Zeitungspapier (Unterlage)

### Hinweise zur Vorbereitung und Durchführung:

- Graupappe saugt Farbe stärker auf als gewöhnliches Zeichenpapier. Die Farben müssen pastos aufgetragen werden, damit sie nicht zu stark an Leuchtkraft verlieren.
- Werkverlage bieten günstig Sammelmappen aus Graupappe an. Sie können das Deckblatt dieser Mappen bearbeiten lassen.<br> **Netzwerk**

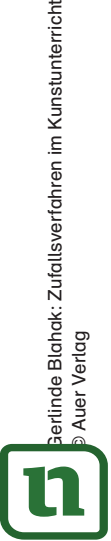

rlinde Blahak: Zufallsverfahren im Kunstunterricht<br>Auer Verlag

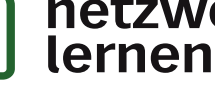